# **CARTOGRAPHIC RESOURCES – Links**

## **Cartographic Theory**

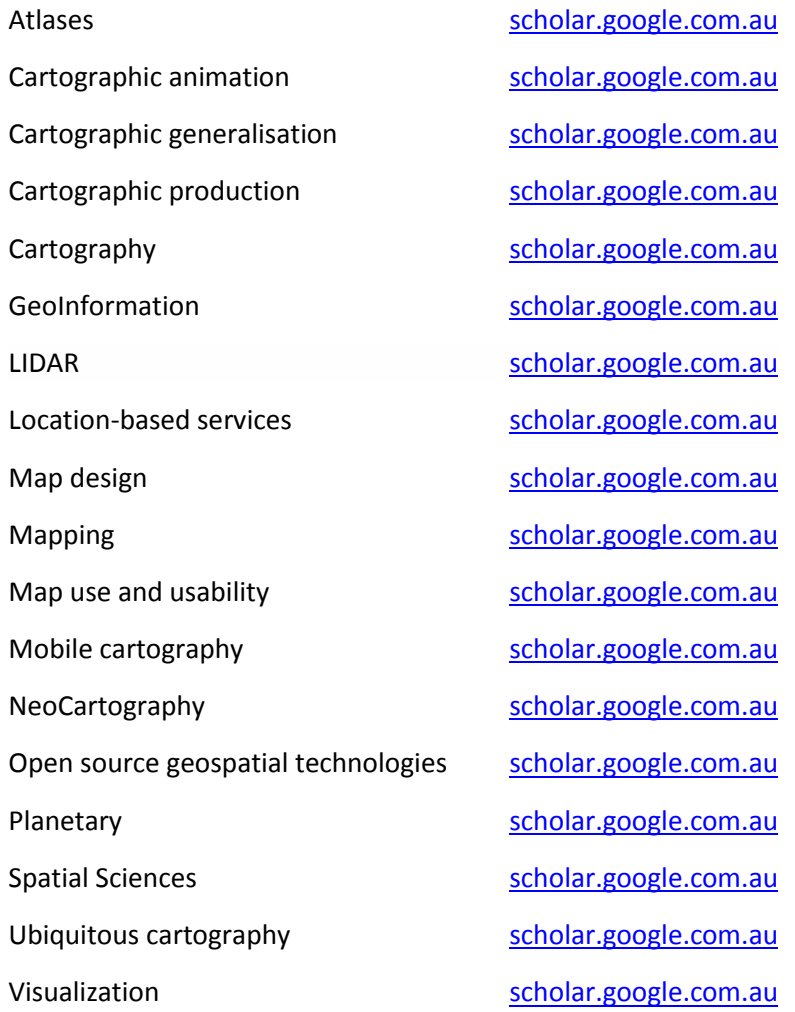

- How to Lie with Data [sys-con.com](http://www.sys-con.com/node/3114941)
- Geek Answers: Which map projection is 'best?' [geek.com](http://www.geek.com/science/geek-answers-which-map-projection-is-best-1591108/)
- 20 Minutes to Understanding Spatial Database [cubrid.org](http://www.cubrid.org/blog/dev-platform/20-minutes-to-understanding-spatial-database/)
- Geographic Information System[s gis.stackexchange.com](http://gis.stackexchange.com/tags/cartography/new)
- Manual shaded relief of the worl[d shadedrelief.com](http://shadedrelief.com/manual_relief/)
- Cartographic Design Principles: Summary [ordnancesurvey.co.uk](http://www.ordnancesurvey.co.uk/blog/2015/01/cartographic-design-principles-summary/)
- **Guided Notes on Latitude and Longitud[e slideplayer.us](http://slideplayer.us/slide/2446073/)**
- Get to Know a Projection: The Space-Oblique Mercator [wired.com](http://www.wired.com/2014/06/get-to-know-a-projection-the-space-oblique-mercator/)
- A Lesson in Mapmaking for All You Globetrotters Out There [jaunted.com](http://www.jaunted.com/story/2014/6/17/15327/6366/travel/A+Lesson+in+Mapmaking+for+All+You+Globetrotters+Out+There)
- What is Cartography? [mappingsciences.org.au](http://www.mappingsciences.org.au/what-is-cartography)
- Understand Maps and Cartography [geography.about.com](http://geography.about.com/od/understandmaps/)

#### **Cartographic Experience**

- MapCarta [mapcarta.com](http://mapcarta.com/)
- How Maps Change Thing[s books.google.com.au](http://books.google.com.au/books?id=uEcwi_xiS-0C&pg=PT77&lpg=PT77&dq=plague+cartography&source=bl&ots=-cqnVXdncQ&sig=g_3bP3CRw7-p0DSX1CMe4gO4kfM&hl=en&sa=X&ei=ZHh-VOHcGIr38QXLjoKgCA&ved=0CD0Q6AEwBQ#v=onepage&q=plague%20cartography&f=false)
- Scribble Map[s scribblemaps.com](http://scribblemaps.com/api/)
- CaGIS Map Design Competition An Invitation to All Mapmakers [cartogis.org](http://www.cartogis.org/awards/contest.php)
- Reflections on Ten Years: Small Steps, Giant Leaps, and a Geographic Future [tandfonline.com](http://www.tandfonline.com/eprint/pjbsnUerfmiSyEABgt7b/full#.VIa1fzGUej9)
- Design Explosions Issue #1: Mapping on iOS [medium.com](https://medium.com/design-explosion/design-explosions-mapping-on-ios-ad4ec6ba5c59)
- Swiss kartenportal [kartenportal.ch](http://www.kartenportal.ch/en/press/)
- The GeoCommunity [geocomm.com](http://www.geocomm.com/)
- One Mapping Service to Rule Them All [citylab.com](http://www.citylab.com/tech/2014/10/one-mapping-service-to-rule-them-all/382112/)
- GIS for Crime Analysis, Law Enforcement, & Public Safety [ppc.americansentinel.edu](http://ppc.americansentinel.edu/gis-crime-ebook?src=IMT-GISUser-tech-leaderboardMay2014)
- Cartography publication [Maps-Ancient-Sea-Kings-Civilization](http://www.amazon.com/Maps-Ancient-Sea-Kings-Civilization/dp/0932813429)
- Geography and global order the hindu.com

#### **Cartographic Software**

- Cartography Software [cartography.oregonstate.edu](http://cartography.oregonstate.edu/software.html)
- Free Lightweight GIS for the Entire Organization [terragotech.com/](http://www.terragotech.com/)
- The Map Apps That Move You in the Right Direction [nytimes.com](http://www.nytimes.com/2014/11/13/technology/personaltech/the-map-apps-that-move-you-in-the-right-direction.html?_r=0)
- Create apps from map[s doc.arcgis.com](http://doc.arcgis.com/en/arcgis-online/create-maps/create-map-apps.htm)
- Line and Junction Connectivit[y arcgis.com](http://www.arcgis.com/home/item.html?id=3fa41b1f8b764879be8f21b4e7ffbabd)

#### **Cartographic Techniques**

- Geo EDU Tip Online Mapping for Beginners The Map Academy from CartoDB [gisuser.com](http://www.gisuser.com/content/view/33637/222/#sthash.ck5rZc3S.dpuf)
- Make a Map Tour Story Map [esri.com](http://www.esri.com/esri-news/arcwatch/0513/make-a-map-tour-story-map)
- Map communication model [en.wikipedia.org](http://en.wikipedia.org/wiki/Map_communication_model)
- Google Maps Mercator puzzl[e gmaps-samples.googlecode.com](https://gmaps-samples.googlecode.com/svn/trunk/poly/puzzledrag.html)
- Smart mapping with vector map tiles [video.esri.com](http://video.esri.com/watch/4215/smart-mapping-with-vector-map-tiles)
- Interactive and Multivariate Choropleth Maps with D[3 cartographicperspectives.org](http://www.cartographicperspectives.org/index.php/journal/article/view/cp78-sack-et-al/1359)
- 3D Printing Topographic Maps from DEMs [andrewshears.com](http://andrewshears.com/2015/02/18/3d-printing-topographic-map-from-dem/?utm_content=bufferf66c0&utm_medium=social&utm_source=twitter.com&utm_campaign=buffer)
- How to make a value-by-alpha ma[p andywoodruff.com](http://andywoodruff.com/blog/how-to-make-a-value-by-alpha-map/)
- Relief shading [reliefshading](http://www.reliefshading.com/)
- Terrain modelling [terrainmodels](http://terrainmodels.com/)
- Be part of Openness in Geoeducatio[n osgeo.org/node/1494](http://www.osgeo.org/node/1494)
- Graph-tool [graph-tool.skewed.de](http://graph-tool.skewed.de/)
- Create amazing maps with your data [cartodb.com](http://cartodb.com/)
- Desktop GIS Transformed [esri.com](http://www.esri.com/software/arcgis-pro)
- Design your ma[p mapbox.com](https://www.mapbox.com/)
- A Free and Open Source Geographic Information System [qgis.org](http://www.qgis.org/en/site/)
- OpenGeo Suite [boundlessgeo.com](http://boundlessgeo.com/solutions/opengeo-suite/)
- A high-performance, feature-packed ... for all your mapping needs. [openlayers.org](http://openlayers.org/)
- Web Mercator [esri.com](http://www.esri.com/events/seminars/bettermaps/~/media/files/pdfs/events/seminars/bettermaps/materials/pdfs/webmercatorsmnrbrochure.pdf)
- How to make a better map Using Neuroscience [citylab.com](http://www.citylab.com/posts/maps/)
- Cartography and Geographic Information Analysis [ensg.eu](http://www.ensg.eu/Cartography-and-Geographic-Information-Analysis)
- Toolbox [anzmaps.org](http://www.anzmaps.org/toolbox-3/)

#### **Cartographic Products**

- World Atlas of natural Disaster Risk [springer.com](http://www.springer.com/de/book/9783662454299)
- Student project map from Bulgaria<http://www.cartography-gis.com/imagesbca/australia/index.html>
- Mapping the Antipodes: Australia in early maps **[australiangeographic.com.au](http://www.australiangeographic.com.au/topics/history-culture/2014/08/mapping-the-antipodes-australia-in-early-maps/)**
- The Atlas of Living Australia [ga.gov.au](http://www.ga.gov.au/news-events/events/public-talks/the-atlas-of-living-australia?utm_source=promotion&utm_medium=ga-twitter-ac&utm_content=20May-Atlas&utm_campaign=Public-Talks)
- Imagining Space and Time in Kenneth Slessor's "Dutch Seacoast" and Joan Blaeu's Town Atlas of The Netherlands: Maps and Mapping in Kenneth Slessor's Poetic Sequence The Atlas, Part Three [cartographicperspectives.org](http://cartographicperspectives.org/index.php/journal/article/view/cp74-haft/html)
- Smart Map[s smartmaps.org](http://www.smartmaps.org/)

## **Cartography Courses**

- Cartography & GIS Training Online [foss4geo.wordpress.com/](http://foss4geo.wordpress.com/)
- New Master of Science in CARTOGRAPHY [cartographymaster.eu](http://cartographymaster.eu/)
- The International Course on Management and Applied Techniques in Cartography [iccartotechnology.com](http://www.iccartotechnology.com/)
- GIS Tutorial for Atmospheric Sciences [gis.ucar.edu](http://gis.ucar.edu/projects/course-introduction-gis)
- Cartography Master's Degree Program[s learn.org](http://learn.org/articles/Cartography_Masters_Degree_Program_FAQs.html)
- Where can I get a Msc. in Cartography? [cartographymaster.eu/](http://www.cartographymaster.eu/)
- MSc in Geoinformation Technology and Cartography [educations.com](http://www.educations.com/study-abroad/university-of-glasgow/msc-in-geoinformation-technology-cartography-176500)
- Master of Science in Cartography and GeoInformation Science [rectas.org](http://rectas.org/departments/cartography/m.sc.php)
- University of Glasgow- Mapping out a career in Geospatial Technology [ndiaeducationdiary.in](http://indiaeducationdiary.in/Shownews.asp?newsid=30637)
- European schools to get cloud-based mapping software to improve geography and STEM teaching [computerworlduk.com](http://www.computerworlduk.com/news/careers/3532218/european-schools-to-get-cloud-based-mapping-software-to-improve-geography-and-stem-teaching/)
- Singapore Government Partners Students To Use Mapping Technology On Urban Challenges [futuregov.asia](http://www.futuregov.asia/articles/2014/jul/30/singapore-government-partners-students-use-mapping/)
- Map School [mapschool.io](http://mapschool.io/)
- Course Cursor Mapping master[s timesofindia.indiatimes.com](http://timesofindia.indiatimes.com/home/education/news/COURSE-CURSOR-Mapping-masters/articleshow/46337891.cms)

#### **Cartographic Viewpoint**

- The Mapmaker's Conundrum [newyorker.com](http://www.newyorker.com/online/blogs/books/2014/07/the-mapmakers-conundrum.html#slide_ss_0=1)
- Geospatial careers: 12 things I've learned… so far [pulse/geospatial-careers](https://www.linkedin.com/pulse/geospatial-careers-12-things-ive-learned-so-far-thierry-gregorius)
- Can games create an education fit for the future? [bbc.com](http://www.bbc.com/future/story/20131107-could-video-games-replace-exams)
- Cartographers For Social Equality [youtube.com](https://www.youtube.com/watch?v=OH1bZ0F3zVU)

## **Cartographic Curiosities**

- What does Earth look like [youtube.com](https://www.youtube.com/watch?v=2lR7s1Y6Zig)
- How Many Countries Are There? [youtube.com](https://www.youtube.com/watch?v=4AivEQmfPpk&feature=iv&src_vid=2lR7s1Y6Zig&annotation_id=annotation_3016652843)

## **Cartographic Miscellania**

- Don't forget ethics when mapping uncharted slums [scidev.net](http://www.scidev.net/global/health/scidev-net-at-large/ethics-mapping-uncharted-slums.html)
- Mapping the world to 'make it a better place' [messagemedia.co](http://www.messagemedia.co/aitkin/news/local/article_d89d06ca-32b4-11e4-a4cf-0017a43b2370.html)
- Map & GIS Library to Receive Esri Award [library.tamu.edu](http://library.tamu.edu/about/news-and-events/2014/06/map-and-gis-library-to-receive-esri-award.html)
- Henry's Map<http://www.davidelliot.org/henrys-map/>
- The Map Thief [twitter.com](https://twitter.com/PetersonGIS/status/571799223533903872?cn=cmVjb3NfYmFja2ZpbGxfZGlnZXN0X2FjdGl2ZQ%3D%3D)
- Operational Landscapes: Towards an Alternative Cartography of World Urbanizatio[n msd.unimelb.edu.au](https://msd.unimelb.edu.au/operational-landscapes-towards-alternative-cartography-world-urbanization)
- Earth observator[y earthobservatory.nasa.gov](http://earthobservatory.nasa.gov/)
- A Cartography of the New Middle Classes in Developing and Emerging Countries *isn.ethz.ch*
- **Story Map Journal [storymaps.arcgis.com](http://storymaps.arcgis.com/en/app-list/map-journal/)**
- Urban Observatory [urbanobservatory.org](http://www.urbanobservatory.org/)